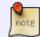

This wiki entry can be acessed without an IQ account. You can safely share the link via mail

## **Getting started...**

Welcome to the IQ computing environment. By finding the IQwiki you have already finished the first step to get started. The IT section contains most necessary information information concerning computers in our institute. This page will give you some basic information about our computers and servers.

## **Get an IQ-Account**

With an IQ-account, you will gain access to to our IT services hosted at the IQ, so in principle, everything that ends with \*.iqo.uni-hannover.de.

Some groups might use additional IT services that are not hosted by the IQ. For this, you address your respective group leader directly. Below, you find a short list of additional IT services that are commonly used.

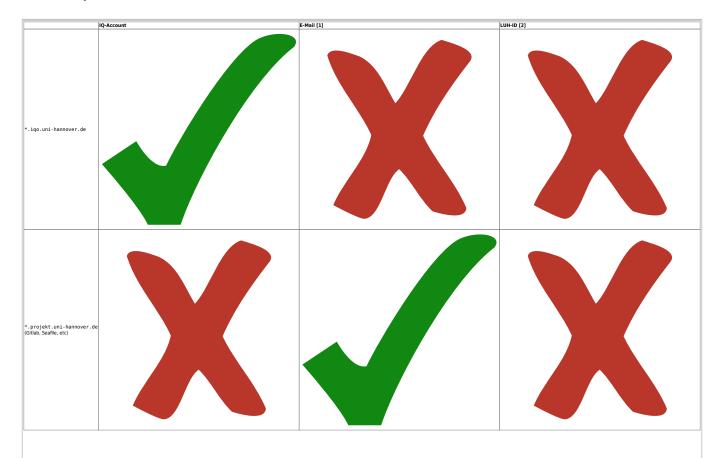

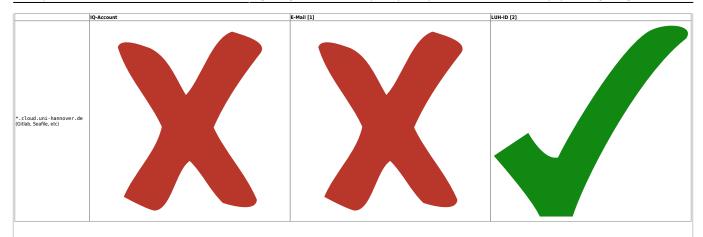

- [1] Invitation by a respective "Projektablage" admin of your group
- [2] Must be enlisted at the LUH as student or employee.

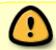

If you already had an IQ-account in the past, tell the admin about it! This avoids confusion or double-account creation

- Get an IQ-account: There are two options to get an IQ account
  - 1. Drop by in person by one of our admins (preferred method)
  - 2. Apply for an IQ account via mail
- **Please read the Password Policy:** Our servers are accessible worldwide. So the choice of a secure password is crucial. No re-use of an existing password of yours. <u>Make up a unique password for your IQ account.</u>
- **Get an email account:** This should be part of your *Laufzettel*, handed out to you by Frau Kaisik. If you urgently needed, we can sideline the process and manually activate your IQ account with your private email address. However, once you have a valid institute email address, reach back to us so we can update the account. For information about mail configuration read the IQwiki page on Mail Configuration.

## **Additional information**

Once you have an account, you might want to read about certain internals like...

- **Read the Introduction to AFS**: AFS is a distributed file system, which allows access to your files on the server. This will give you an overview over the basic features of our file server.
- **Printing:** We provide several printers in our institute and can also use some RRZN printers. For more information read the printer setup and poster printing article.
- Software: We offer automatic distribution of common software via WPKG
- Mailing lists: You are automatically subscribed to several mailing lists of your group, once you
  have an IQ account.
- **General safety:** You will require general safety instructions, when working at the IQ.
- VPN (Access from outside): To access our servers from e.g. home, you can use the VPN service of our institute.

2025/06/30 23:56 3/3 Getting started...

## **Connect a computer**

Follow the these instructions

From:

https://iqwiki.iqo.uni-hannover.de/ - IQwiki

Permanent link:

https://iqwiki.iqo.uni-hannover.de/doku.php?id=it:gettingstarted:start

Last update: 2025/06/05 11:33

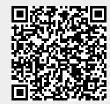